# The low-level mysteries of pipeline barriers

Frederic Garnier, Andrew Garrard [f.garnier@samsung.com](mailto:f.garnier@samsung.com) [a.garrard@samsung.com](mailto:a.garrard@samsung.com)

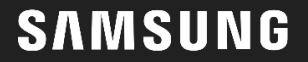

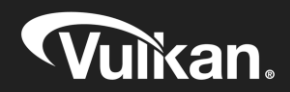

## **Overview**

- Introduction
- What are barriers?
- How are barriers exposed in Vulkan?
- Case study and examples

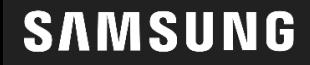

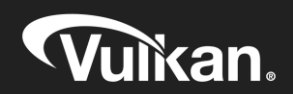

#### Our partners

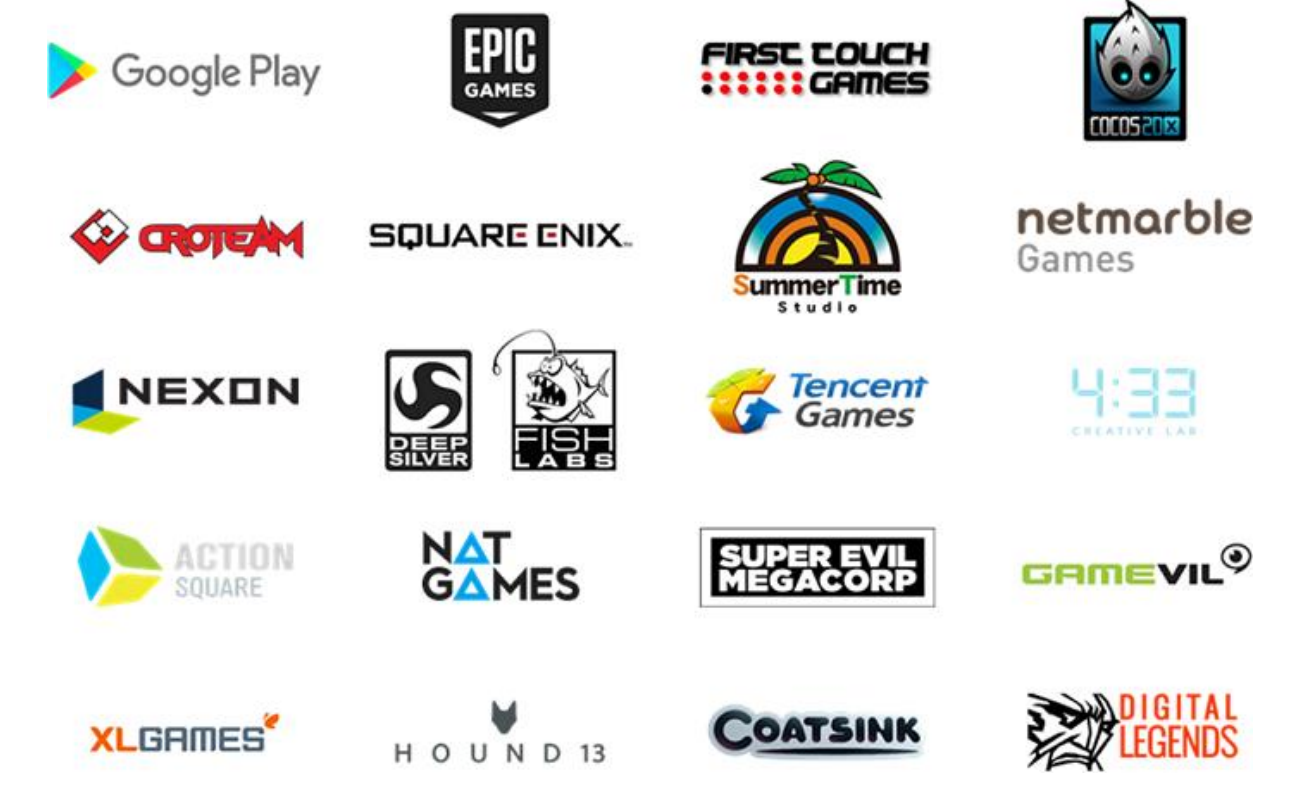

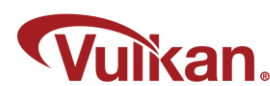

#### Who are we?

- Promote the use of Vulkan on Android
- Support game studios with issues on our devices, at a global scale
- Help game studios port their games to Vulkan
	- Performance, content tuning, DDK & platform support

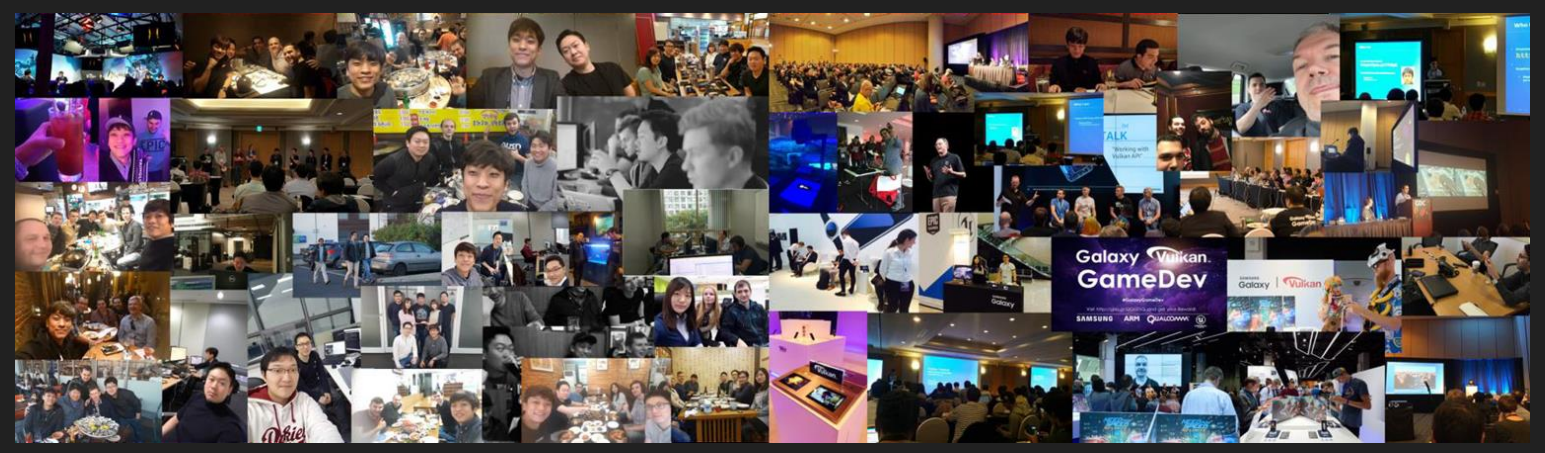

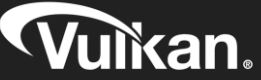

## Andrew Garrard, Samsung Electronics Why do GPUs need barriers?

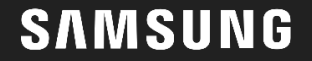

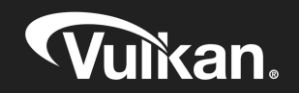

### GPUs are highly parallel

- "Computer graphics is embarrassingly parallel"
- "In parallel computing, an **embarrassingly parallel** workload or problem [...] is one where *little or no effort* is needed to separate the problem into a number of parallel tasks." - Wikipedia
	- Heh, heh, heh

- "All problems become scalar once you've thrown enough silicon at them"
	- - A. Garrard, 2018

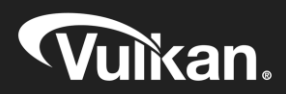

## GPUs are highly parallel

- Rasterisation is quite parallel
- Shading is parallel
- Memory access is parallel
	- Multiple usage-dependent caches and buffers
- All GPUs are parallel
	- $\circ$  But some are more = than others George Orwell

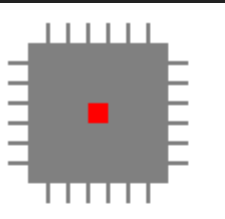

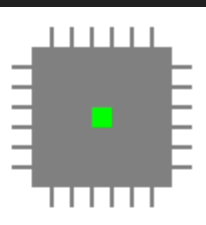

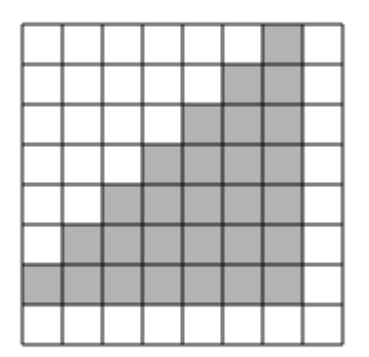

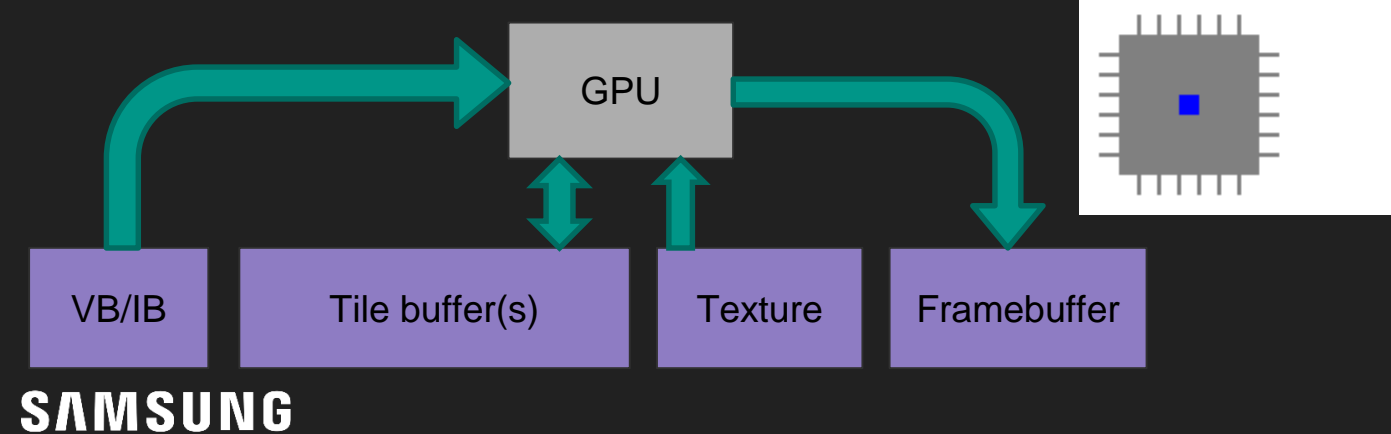

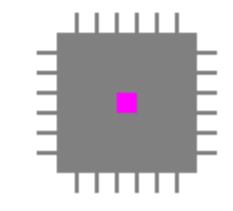

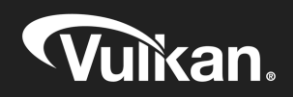

## GPUs are hyperthreaded

- Graphics is dominated by memory access
	- Textures, frame buffers, vertex buffers
- Many threads let GPUs hide latency
	- ALUs are often quite deeply pipelined, but memory latency can be enormous
- Even more is in flight than the parallelism would suggest!

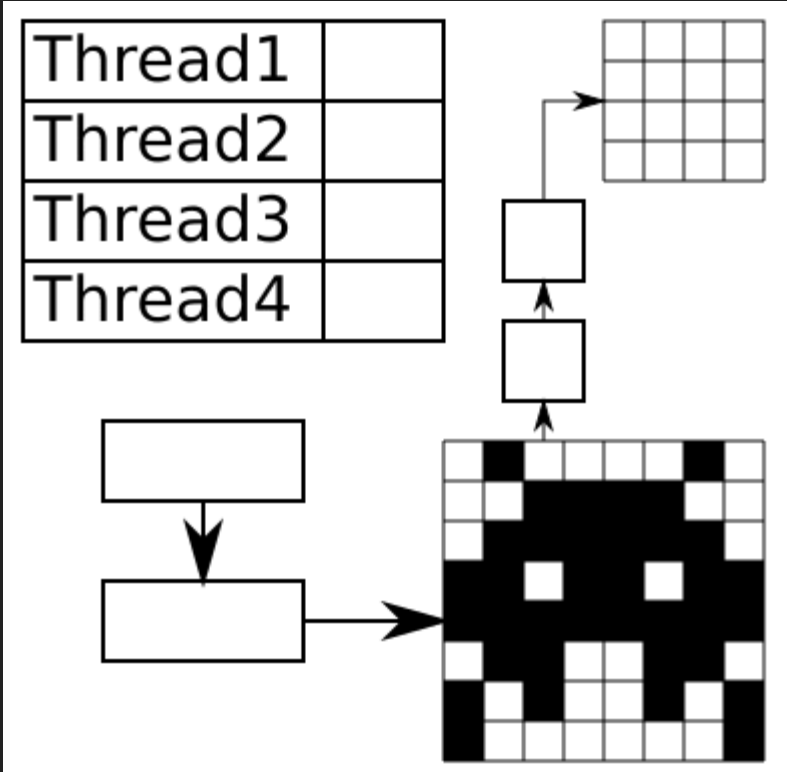

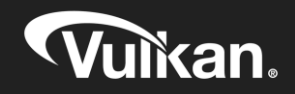

## GPUs are heavily pipelined

- The "graphics pipeline" is actually a series of (mostly) parallel stages
- The pipeline can get backed up by slow components, so buffering is important to keep things flowing
- The GPU can be working on multiple elements at once within a stage
- Triangles covering a fragment may not finish shading in-order

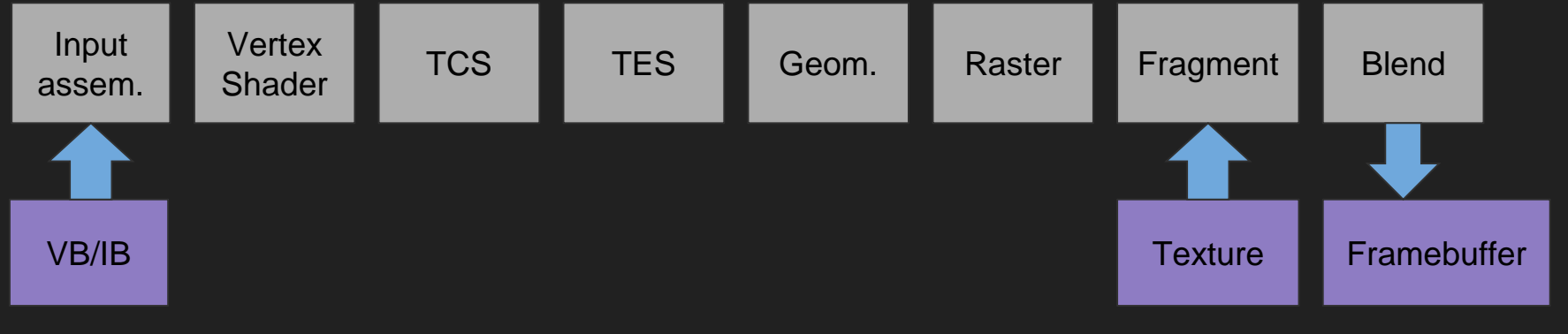

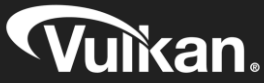

## Tiled GPUs are *very* heavily pipelined

- Tiled GPUs do all the rasterising for one tile independently of other tiles
- Fragments in one tile may get shaded before "earlier" primitives in another
- Rasterising may not be in the same frame as vertex shading
- Vertex shaders may be run repeatedly

SAMSUNG

● "How long did my shader take?" is a very complicated question

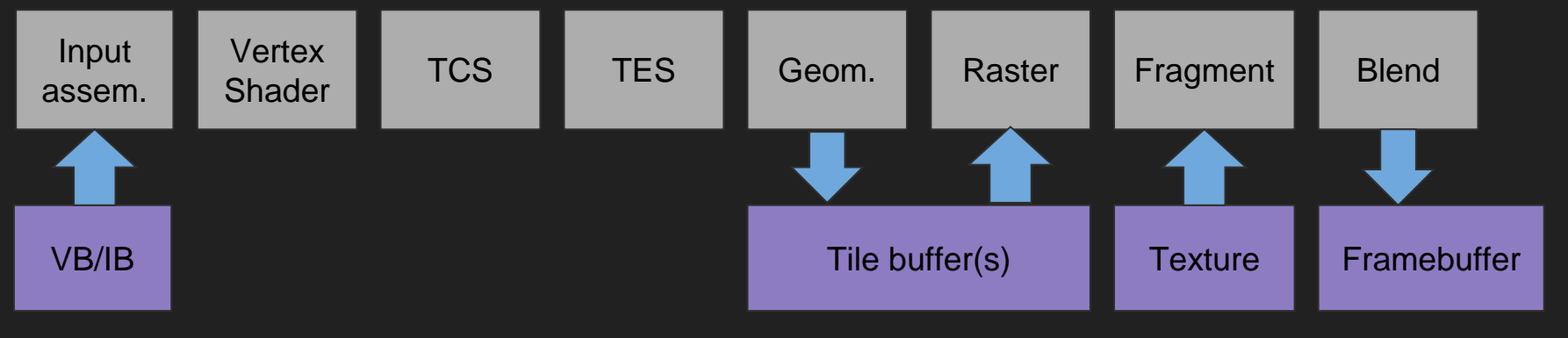

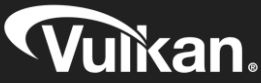

### Even the memory is parallel

- GPUs depend heavily on caches
	- Random access to "fast" DRAM is much slower than you'd think
	- 1995: 100MHz SDRAM random access latency: ~20ns
	- $\circ$  2018: DDR4-4800 random access latency:  $\sim$ 8ns (2.5x in 23 years)
- Textures might be in a special cache
- The frame buffer on a tiler may be a "special" cache
- The caches don't necessarily snoop each other

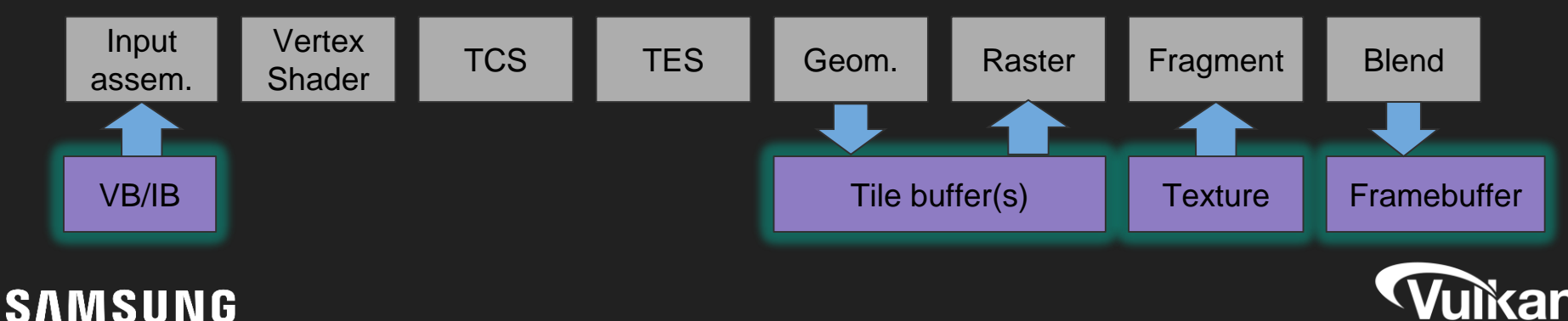

## Memory doesn't look like reality

- Linear memory is really inefficient for texturing
	- Exact layout depends on cache size, ease of integration, and patents…
- "Layout" enables memory compression to save ban
	- $\circ$  Lossless compression for the frame buffer, MS, depth buffer
	- Layout is usage-specific

**SAMSUNG** 

- The representation may not be consistent (e.g. NaNs)
- Don't confuse this with lossy texture compression (DXT, ETC, ASTC, PVRTC)
- Barriers specify layout transitions
- The CPU's view has to be non-proprietary
	- GPU vendors can't expose details, because then they wouldn't be able to change them
	- Still need a simple view for communication with the CPU

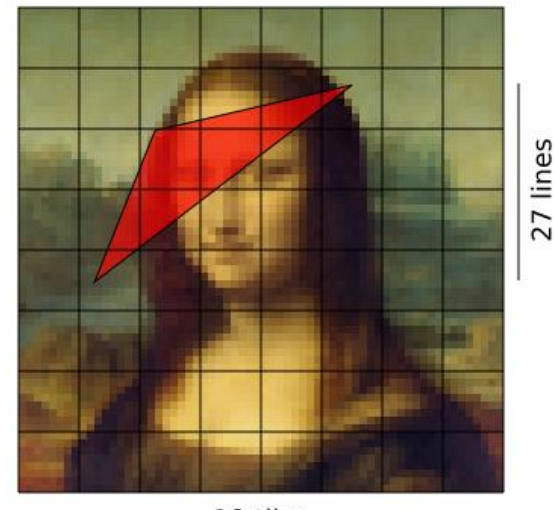

10 tiles

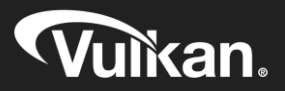

## Magic just happens

- If *every* parallel operation needed manual sequencing, game developers would go mad\*
	- (\* *more* mad)
- The silicon designers get to go mad\* instead
	- (\* *more* mad)
- GPUs maintain the illusion primitives are rasterised in order
	- Typically blend units can sort out the mess
- ...so long as you're only writing to the frame buffer
- Computer graphics is cheating and hoping no-one notices
	- Corollary: do what you like, but don't get caught
	- - A. Garrard, 2018

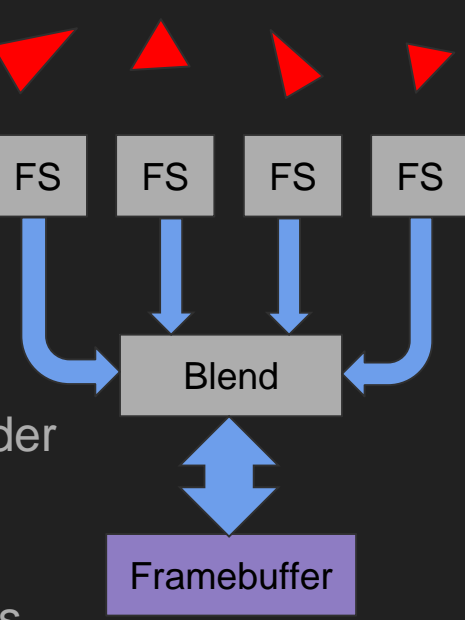

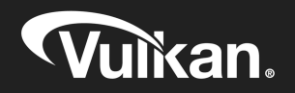

### There's no such thing as magic

- Sometimes you do things the GPU can't magic away
	- Abstracting away parallelism is easier in special cases than in general
	- Older APIs try to apply workarounds heuristically, which can cause unnecessary overhead
- Reading the frame buffer during rendering is hard
	- Requires pixel ordering guarantees, has representation issues
- Writing outside the framebuffer in any kind of shader is not strictly ordered automagically
	- E.g. intermediate outputs from vertex shaders
- Accessing the framebuffer other than the current pixel complicates tiling

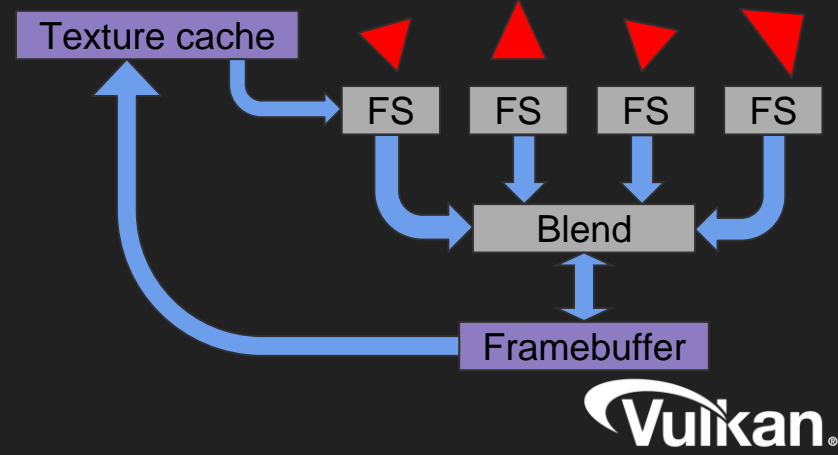

#### GPGPU/Compute - more than pretty pictures

- Programmable GPUs used for more than just graphics since about 2001
- Custom compute shaders and APIs for many years
- More user control over read and write
- Much more requirement on the user to synchronise everything

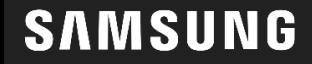

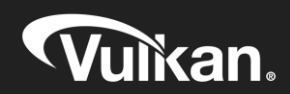

#### Local dependencies

- Reads after framebuffer writes can have a *framebuffer local dependency*
- In a tiler, this dependency can stay within the processing of the tile
	- If you want to read anywhere in the framebuffer, you need the whole image to be rendered
	- If you just want to read your current pixel, you can work within the current tile
- Framebuffer local dependencies let you synchronise within the current tile processing rather than across the entire frame
- Local processing can avoid a lot of unnecessary memory traffic

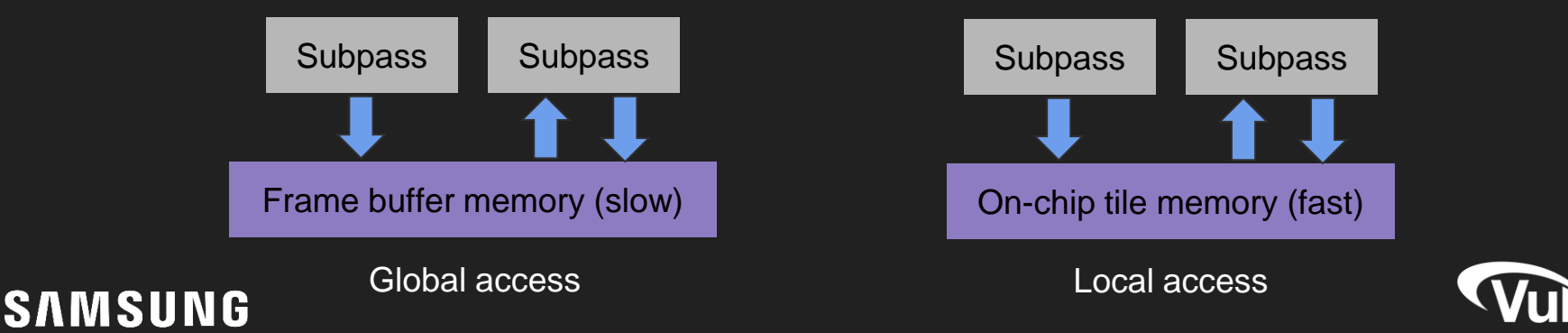

## Subpass synchronisation - mostly magic

- Typical graphics usage pattern: writing one pixel to the frame buffer, then reading it back in a second subpass
	- Most common for deferred shading and programmable multisample resolves
	- Tilers can stay in tile memory for this
- Local dependencies get handled automatically
- Low synchronisation overhead
- Much less costly than a full framebuffer write to memory
	- FB writes appear much less costly on a desktop GPU
- This is why the subpass concept exists in Vulkan
- Only works for local access

SAMSUNG

○ Bear this in mind if you're post-processing

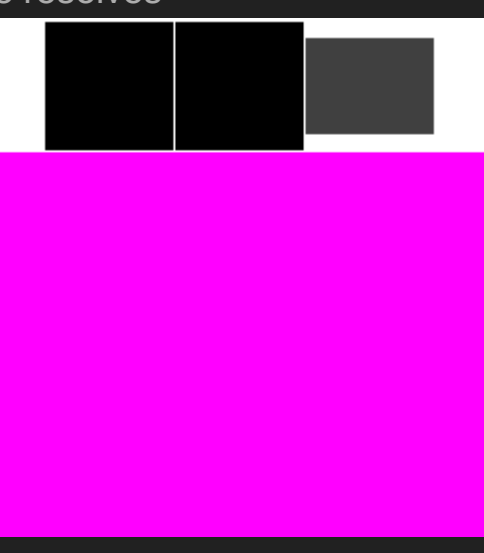

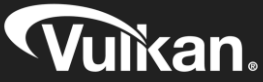

### Pipeline barriers

- Block operations after this point until operations before this point complete
- Dependencies apply to graphics pipeline stages
	- Block only the pipeline stages you need (especially on a tiler!)
- Dependencies can be framebuffer local (but use subpasses!)
- Use between render passes (e.g. shadow map to main frame)
- Use to order compute operations

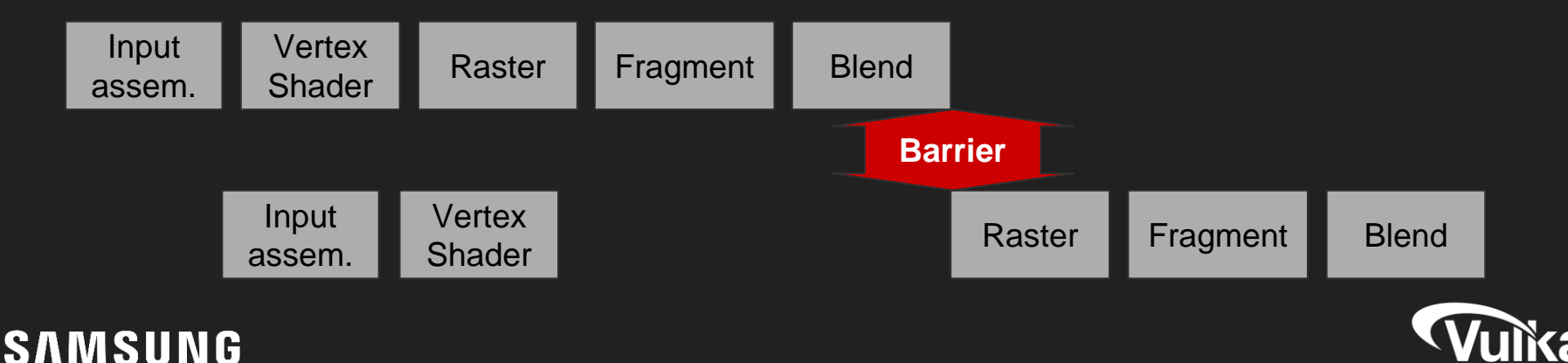

## Events: sync while keeping things busy

- A simple barrier divides time into before and after
	- Work may have to stop and wait, stalling the GPU
	- But we wanted parallelism how do we keep things going while we synchronise?
	- Doing a single barrier for multiple dependencies helps but still stalls
- Events let you have multiple dependencies active
	- Wait only for the work you cared about, independent work can continue
- Events have a user-visible representation
	- The host CPU can access them too
	- Be careful not to make the GPU time out when doing this

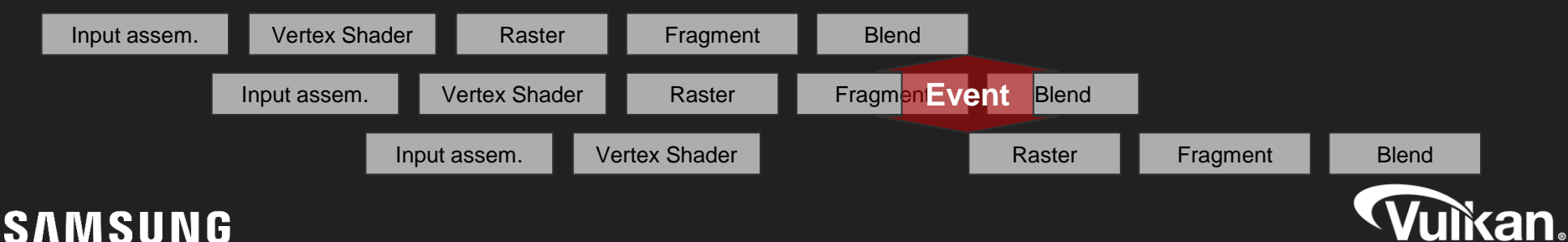

## **Summary**

- GPUs do lots of things at once
	- They get a lot slower if they can't do this!
- Only the most basic ordering happens automatically
- Anything more complicated, you need to provide explicit synchronisation
- Use:
	- Subpass dependencies for local pixel framebuffer dependencies
	- Pipeline barriers to synchronise everything else
	- Events to keep the GPU busy while synchronising
- What's actually going on may well be more complicated than this
- That's the theory how do you program it?

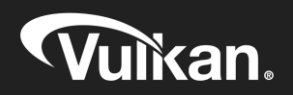

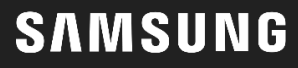

# Frederic Garnier, Samsung Electronics How are barriers exposed in Vulkan?

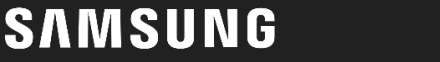

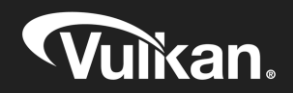

#### **Disclaimer**

● Results and our experience are based on Galaxy S7 to S9 devices using Arm Mali and Qualcomm GPUs

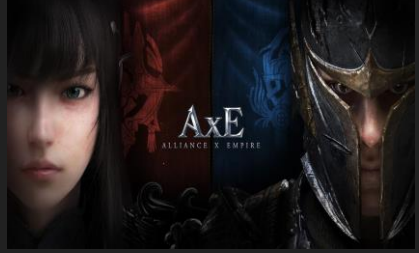

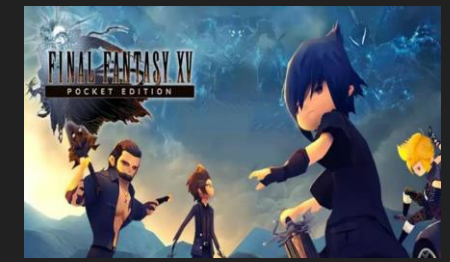

AxE by Nexon FF15 by Square Enix L2R by Netmarble

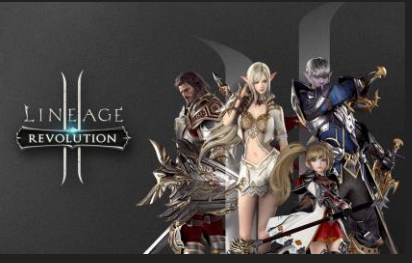

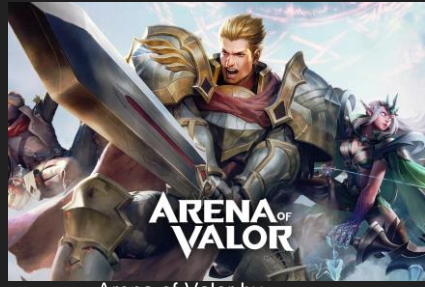

SAMSUNG<sup>Tencent</sup>

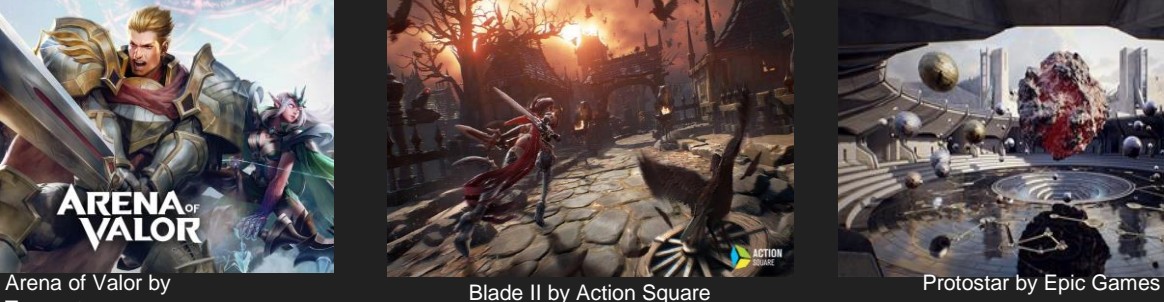

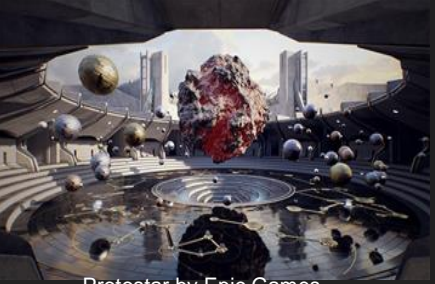

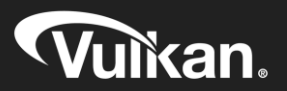

- Need to track resources in Vulkan and synchronise accordingly
	- Is the resource in the right state?
	- Are we writing to / reading to the resource in the correct order?
	- Have we taken care of execution and memory dependencies?
- Even lower-level...
	- Have we ensured that data is visible and available to the relevant stages?

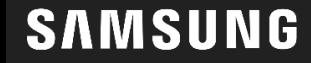

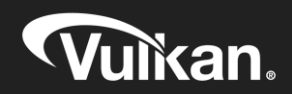

void vkCmdPipelineBarrier(

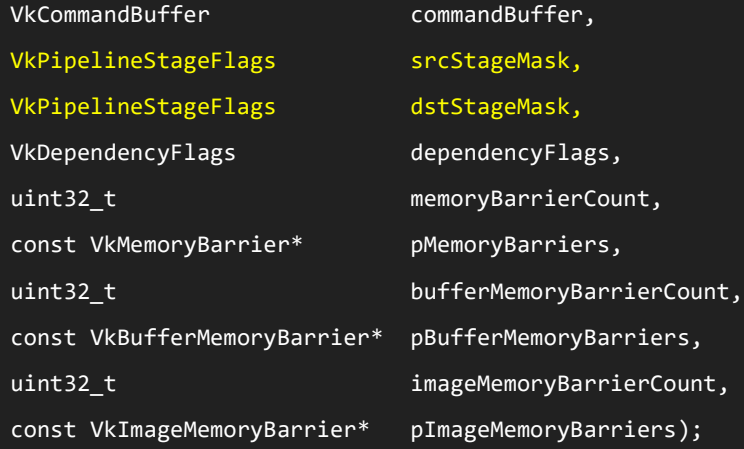

typedef enum VkPipelineStageFlagBits { VK\_PIPELINE\_STAGE\_TOP\_OF\_PIPE\_BIT = 0x00000001, VK PIPELINE STAGE DRAW INDIRECT BIT = 0x00000002, VK PIPELINE STAGE VERTEX INPUT BIT = 0x00000004, VK PIPELINE STAGE VERTEX SHADER BIT = 0x00000008, VK PIPELINE STAGE TESSELLATION CONTROL SHADER BIT = 0x00000010, VK PIPELINE STAGE TESSELLATION EVALUATION SHADER BIT = 0x00000020, VK\_PIPELINE\_STAGE\_GEOMETRY\_SHADER\_BIT = 0x00000040, VK PIPELINE STAGE FRAGMENT SHADER BIT = 0x00000080, VK PIPELINE STAGE EARLY FRAGMENT TESTS BIT = 0x00000100, VK PIPELINE STAGE LATE FRAGMENT TESTS BIT = 0x00000200, VK\_PIPELINE\_STAGE\_COLOR\_ATTACHMENT\_OUTPUT\_BIT = 0x00000400, VK\_PIPELINE\_STAGE\_COMPUTE\_SHADER\_BIT = 0x00000800, VK PIPELINE STAGE TRANSFER BIT = 0x00001000, VK\_PIPELINE\_STAGE\_BOTTOM\_OF\_PIPE\_BIT = 0x00002000, VK PIPELINE STAGE HOST BIT = 0x00004000, VK\_PIPELINE\_STAGE\_ALL\_GRAPHICS\_BIT = 0x00008000, VK PIPELINE STAGE ALL COMMANDS BIT = 0x00010000,

} VkPipelineStageFlagBits;

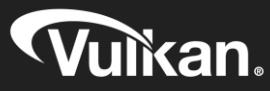

void vkCmdPipelineBarrier(

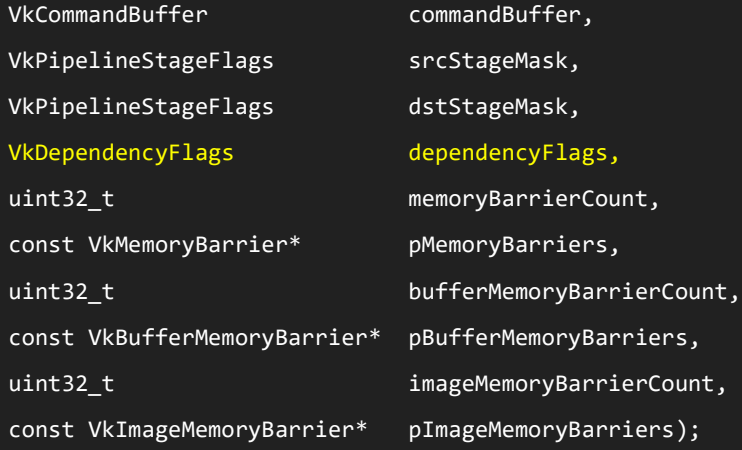

typedef enum VkDependencyFlagBits { VK DEPENDENCY BY REGION BIT = 0x00000001; } VkDependencyFlagBits;

void vkCmdPipelineBarrier(

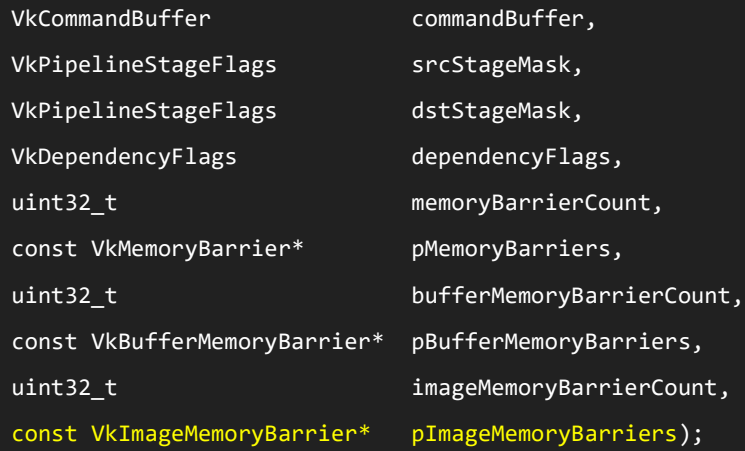

typedef struct VkImageMemoryBarrier {

VkStructureType sType; const void\* pNext; VkAccessFlags srcAccessMask; VkAccessFlags dstAccessMask; VkImageLayout oldLayout; VkImageLayout newLayout; uint32 t srcQueueFamilyIndex; uint32 t dstQueueFamilyIndex; VkImage image; VkImageSubresourceRange subresourceRange; } VkImageMemoryBarrier;

typedef struct VkImageMemoryBarrier {

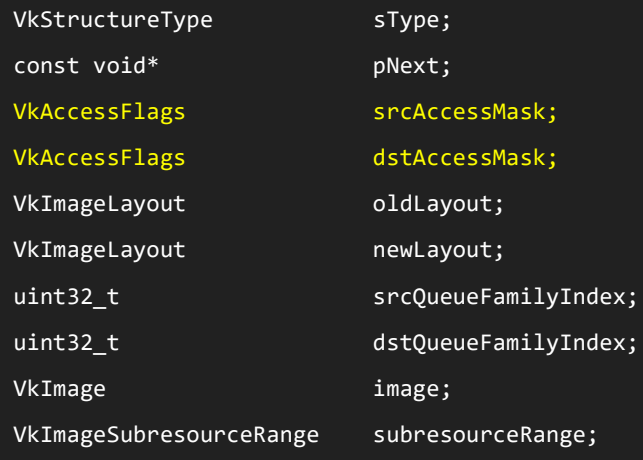

} VkImageMemoryBarrier;

typedef enum VkAccessFlagBits {

VK ACCESS INDIRECT COMMAND READ BIT = 0x00000001, VK ACCESS INDEX READ BIT = 0x00000002, VK ACCESS VERTEX ATTRIBUTE READ BIT = 0x00000004, VK ACCESS UNIFORM READ BIT = 0x00000008, VK ACCESS INPUT ATTACHMENT READ BIT = 0x00000010, VK ACCESS SHADER READ BIT = 0x00000020, VK\_ACCESS\_SHADER\_WRITE\_BIT = 0x00000040, VK\_ACCESS\_COLOR\_ATTACHMENT\_READ\_BIT = 0x00000080, VK\_ACCESS\_COLOR\_ATTACHMENT\_WRITE\_BIT = 0x00000100, VK ACCESS DEPTH STENCIL ATTACHMENT READ BIT = 0x00000200, VK ACCESS DEPTH STENCIL ATTACHMENT WRITE BIT = 0x00000400, VK ACCESS TRANSFER READ BIT = 0x00000800, VK ACCESS TRANSFER WRITE BIT = 0x00001000, VK ACCESS HOST READ BIT = 0x00002000, VK ACCESS HOST WRITE BIT = 0x00004000, VK ACCESS MEMORY READ BIT = 0x00008000, VK ACCESS MEMORY WRITE BIT = 0x00010000, } VkAccessFlagBits;

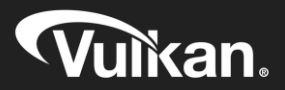

typedef struct VkImageMemoryBarrier {

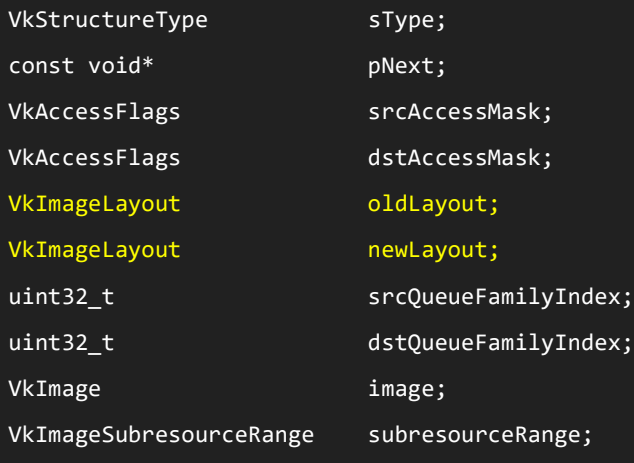

} VkImageMemoryBarrier;

typedef enum VkImageLayout {

VK\_IMAGE\_LAYOUT\_UNDEFINED = 0, VK IMAGE LAYOUT GENERAL = 1, VK\_IMAGE\_LAYOUT\_COLOR\_ATTACHMENT\_OPTIMAL = 2, VK IMAGE LAYOUT DEPTH STENCIL ATTACHMENT OPTIMAL = 3, VK\_IMAGE\_LAYOUT\_DEPTH\_STENCIL\_READ\_ONLY\_OPTIMAL = 4, VK IMAGE LAYOUT SHADER READ ONLY OPTIMAL = 5, VK\_IMAGE\_LAYOUT\_TRANSFER\_SRC\_OPTIMAL = 6, VK\_IMAGE\_LAYOUT\_TRANSFER\_DST\_OPTIMAL = 7, VK IMAGE LAYOUT PREINITIALIZED =  $8$ , VK\_IMAGE\_LAYOUT\_DEPTH\_READ\_ONLY\_STENCIL\_ATTACHMENT\_OPTIMAL = 1000117000, VK\_IMAGE\_LAYOUT\_DEPTH\_ATTACHMENT\_STENCIL\_READ\_ONLY\_OPTIMAL = 1000117001,

VK\_IMAGE\_LAYOUT\_PRESENT\_SRC\_KHR = 1000001002,

} VkImageLayout;

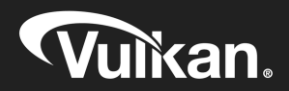

- Images in Vulkan are created with a tiling arrangement
	- Linear tiling
	- Optimal aka swizzled tiling
- Images that are created with optimal tiling require an explicit copy op
	- Possible to avoid this copy if using linear tiling mode
	- Useful if the texture is streamed in every frame...
- But images with linear tiling have a lot of limitations
	- No support for mipmaps
	- Only a few formats may be supported...

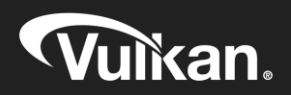

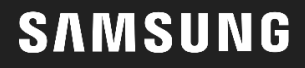

- Will go through pipeline barriers using the following example
	- $\circ$  Copy data to an optimal image from a buffer or a linear image that contains data...
	- Synchronize correctly to prepare the implementation for the copy operation...
	- Synchronize correctly to prepare the implementation for sampling the copied image...

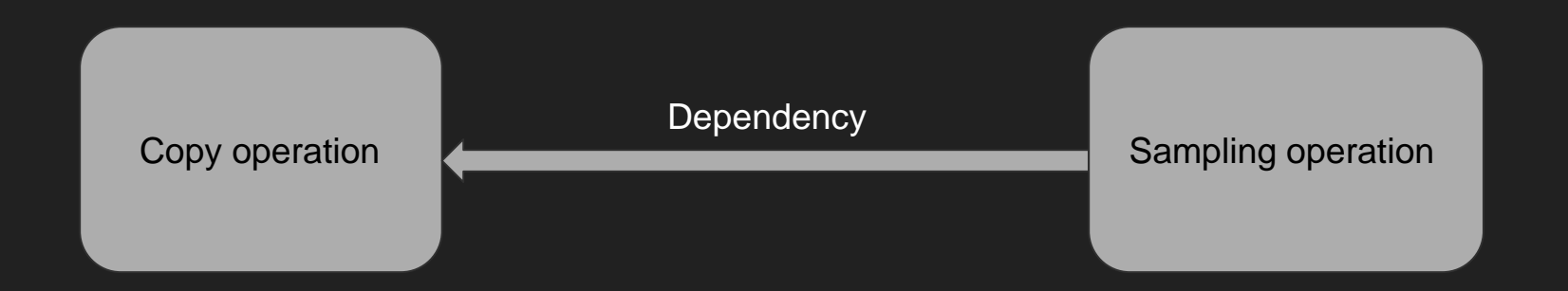

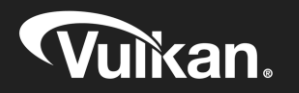

## Copying data to an image

```
vkCmdPipelineBarrier(
commandBuffer,
VK_PIPELINE_STAGE_TOP_OF_PIPE_BIT,
VK_PIPELINE_STAGE_TRANSFER_BIT,
0,
0
VK_NULL_HANDLE,
0,
VK NULL HANDLE,
1,
&imageBarrier1);
```
imageBarrier1 = { VK\_STRUCTURE\_TYPE\_IMAGE\_MEMORY\_BARRIER, VK\_NULL\_HANDLE, 0, VK ACCESS TRANSFER WRITE BIT, VK\_IMAGE\_LAYOUT\_UNDEFINED, VK\_IMAGE\_LAYOUT\_TRANSFER\_DST\_OPTIMAL, VK QUEUE FAMILY IGNORED, VK QUEUE FAMILY IGNORED, imageHandle, subResourcesRange };

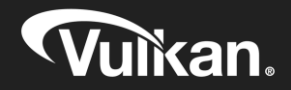

### Sampling data from a copied-to image

```
vkCmdPipelineBarrier(
commandBuffer,
VK PIPELINE STAGE TRANSFER BIT,
VK_PIPELINE_STAGE_FRAGMENT_SHADER_BIT,
0,
\thetaVK_NULL_HANDLE,
\theta,
VK NULL HANDLE,
1,
&imageBarrier2);
```
imageBarrier2 = { VK\_STRUCTURE\_TYPE\_IMAGE\_MEMORY\_BARRIER, VK\_NULL\_HANDLE, VK\_ACCESS\_TRANSFER\_WRITE\_BIT, VK ACCESS SHADER READ BIT, VK\_IMAGE\_LAYOUT\_TRANSFER\_DST\_OPTIMAL, VK\_IMAGE\_LAYOUT\_SHADER\_READ\_ONLY\_OPTIMAL, VK QUEUE FAMILY IGNORED, VK OUEUE FAMILY IGNORED, imageHandle, subResourcesRange

};

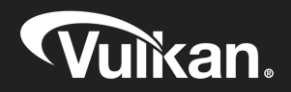

## Batch your pipeline barriers!

- Inserting a pipeline barrier (sync-point) within the command buffer has a CPU cost associated to it
	- Need to batch barriers as much as possible and flush at the right time!

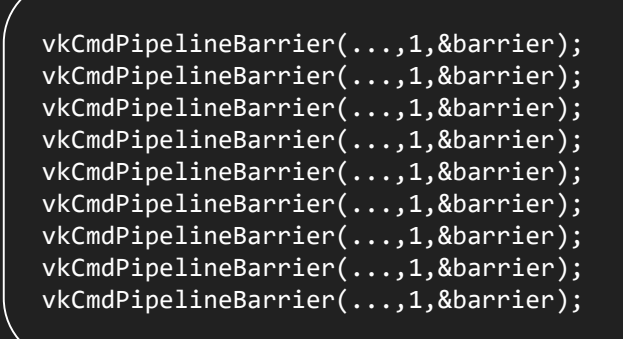

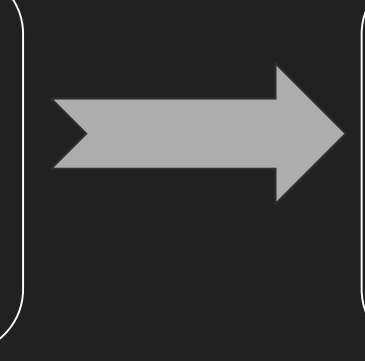

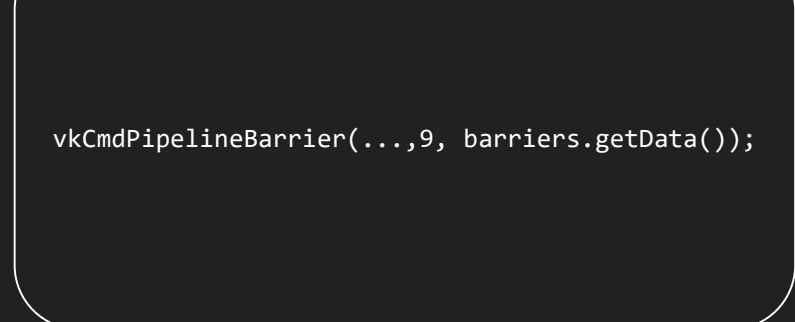

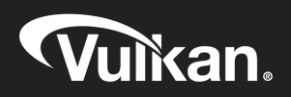

- Images also need to be transitioned to the correct layout before presentation
- Preferably to transition as part of the render pass if possible
	- Can specify an image layout to use per-subpass and a final layout
	- Final layout is what the image transitions to at the end of the render pass
- Why not use a subpass dependency for the previous case?
	- Due to render pass scope .. copy command can only be called outside of a render pass instance

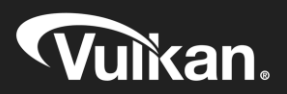

typedef struct VkAttachmentReference {

uint32 t attachment;

VkImageLayout layout;

} VkAttachmentReference;

**SAMSUNG** 

typedef struct VkAttachmentDescription {

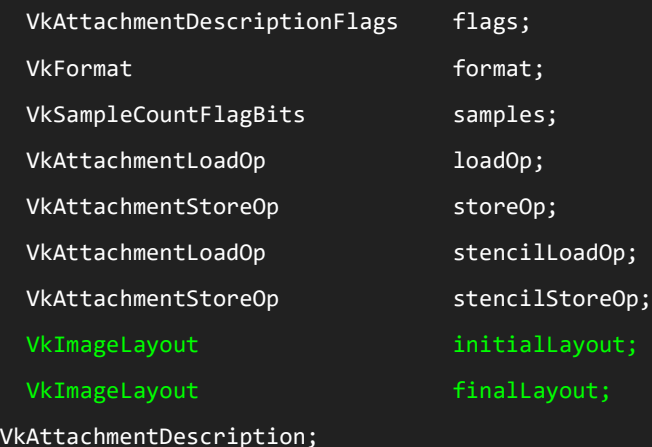

#### typedef struct VkSubpassDependency {

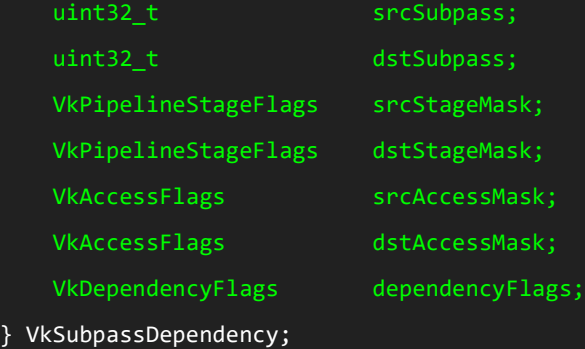

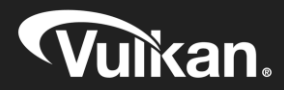

- Very simple example based on rendering a triangle or quad and presenting it
- Transition at the beginning of a render pass instance may happen out of order
	- Need to make sure presentation engine is done reading from the image
	- Subpass dependencies allow us to express execution and memory dependencies we need
	- Implicit subpass dependencies exist but not suitable for this use case

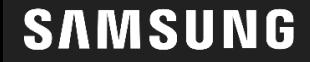

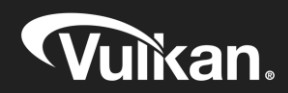

- Transition the image when it can be rendered to..
	- I.e. when made available by semaphore & based on pWaitDstStageMask
- Not just limited to synchronising with presentation engine
	- Render passes can be used for off-screen rendering
	- Next one depends on previous one
	- Stage masks and access flags need to be set accordingly

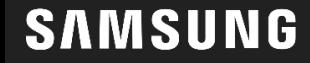

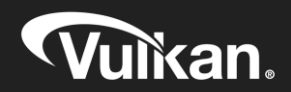

#### Subpass dependencies - Implicit pre-dependency

};

colorAttachmentReference = {

0, VK\_IMAGE\_LAYOUT\_COLOR\_ATTACHMENT\_OPTIMAL };

attachmentDescription = {

0,

VK FORMAT R8G8B8 UNORM,

VK\_SAMPLE\_COUNT\_1\_BIT,

VK ATTACHMENT LOAD OP DONT CARE,

VK ATTACHMENT STORE OP STORE,

VK ATTACHMENT LOAD OP DONT CARE,

VK ATTACHMENT STORE OP DONT CARE,

VK\_IMAGE\_LAYOUT\_UNDEFINED,

VK\_IMAGE\_LAYOUT\_PRESENT\_SRC\_KHR

subpassDependency = { VK SUBPASS EXTERNAL, firstSubpass, VK\_PIPELINE\_STAGE\_TOP\_OF\_PIPE\_BIT, VK\_PIPELINE\_STAGE\_ALL\_COMMANDS\_BIT, 0, VK\_ACCESS\_INPUT\_ATTACHMENT\_READ\_BIT | VK\_ACCESS\_COLOR\_ATTACHMENT\_READ\_BIT | VK\_ACCESS\_COLOR\_ATTACHMENT\_WRITE\_BIT | VK\_ACCESS\_DEPTH\_STENCIL\_ATTACHMENT\_READ\_BIT | VK\_ACCESS\_DEPTH\_STENCIL\_ATTACHMENT\_WRITE\_BIT,  $\theta$ 

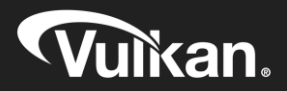

};

#### Subpass dependencies - Explicit dependency

colorAttachmentReference = {

0, VK\_IMAGE\_LAYOUT\_COLOR\_ATTACHMENT\_OPTIMAL

};

attachmentDescription = {

0,

VK\_FORMAT\_R8G8B8\_UNORM,

VK\_SAMPLE\_COUNT\_1\_BIT,

VK ATTACHMENT LOAD OP DONT CARE,

VK ATTACHMENT STORE OP STORE,

VK ATTACHMENT LOAD OP DONT CARE,

VK ATTACHMENT STORE OP DONT CARE,

VK\_IMAGE\_LAYOUT\_UNDEFINED,

VK\_IMAGE\_LAYOUT\_PRESENT\_SRC\_KHR

subpassDependency = { VK SUBPASS EXTERNAL,  $\theta$ , VK\_PIPELINE\_STAGE\_COLOR\_ATTACHMENT\_OUTPUT\_BIT, VK\_PIPELINE\_STAGE\_COLOR\_ATTACHMENT\_OUTPUT\_BIT, 0, VK\_ACCESS\_COLOR\_ATTACHMENT\_READ\_BIT | VK\_ACCESS\_COLOR\_ATTACHMENT\_WRITE\_BIT, 0 };

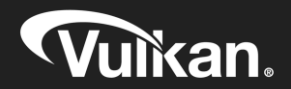

};

- Need a final layout transition to prepare for presentation...
	- Images need to be in *VK\_IMAGE\_LAYOUT\_PRESENT\_SRC\_KHR* layout
- An implicit post-render pass dependency also exists
	- We don't need to explicitly define this
	- Defines that the transition happens after all work is done aka bottom of pipe
	- Semaphore guarantees execution dependency for us...

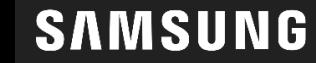

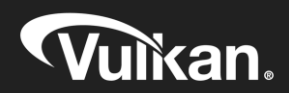

#### Subpass dependencies - Implicit post-dependency

};

colorAttachmentReference = {

0, VK\_IMAGE\_LAYOUT\_COLOR\_ATTACHMENT\_OPTIMAL };

attachmentDescription = {

0,

VK FORMAT R8G8B8 UNORM,

VK\_SAMPLE\_COUNT\_1\_BIT,

VK ATTACHMENT LOAD OP DONT CARE,

VK ATTACHMENT STORE OP STORE,

VK ATTACHMENT LOAD OP DONT CARE,

VK ATTACHMENT STORE OP DONT CARE,

VK\_IMAGE\_LAYOUT\_UNDEFINED,

VK\_IMAGE\_LAYOUT\_PRESENT\_SRC\_KHR

subpassDependency = { lastSubpass, VK SUBPASS EXTERNAL, VK\_PIPELINE\_STAGE\_ALL\_COMMANDS\_BIT, VK\_PIPELINE\_STAGE\_BOTTOM\_OF\_PIPE\_BIT, VK\_ACCESS\_INPUT\_ATTACHMENT\_READ\_BIT | VK\_ACCESS\_COLOR\_ATTACHMENT\_READ\_BIT | VK\_ACCESS\_COLOR\_ATTACHMENT\_WRITE\_BIT | VK\_ACCESS\_DEPTH\_STENCIL\_ATTACHMENT\_READ\_BIT | VK\_ACCESS\_DEPTH\_STENCIL\_ATTACHMENT\_WRITE\_BIT, 0, 0

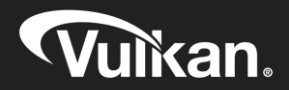

};

#### Subpass dependencies - Explicit dependency

colorAttachmentReference = {

0, VK\_IMAGE\_LAYOUT\_COLOR\_ATTACHMENT\_OPTIMAL

attachmentDescription = {

0,

};

VK\_FORMAT\_R8G8B8\_UNORM,

VK\_SAMPLE\_COUNT\_1\_BIT,

VK ATTACHMENT LOAD OP DONT CARE,

VK ATTACHMENT STORE OP STORE,

VK ATTACHMENT LOAD OP DONT CARE,

VK ATTACHMENT STORE OP DONT CARE,

VK\_IMAGE\_LAYOUT\_UNDEFINED,

VK\_IMAGE\_LAYOUT\_PRESENT\_SRC\_KHR

subpassDependency = { VK SUBPASS EXTERNAL,  $\theta$ , VK\_PIPELINE\_STAGE\_COLOR\_ATTACHMENT\_OUTPUT\_BIT, VK\_PIPELINE\_BOTTOM\_OF\_PIPE\_BIT, VK\_ACCESS\_COLOR\_ATTACHMENT\_READ\_BIT | VK\_ACCESS\_COLOR\_ATTACHMENT\_WRITE\_BIT, 0, 0

};

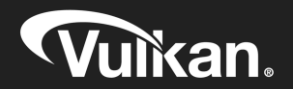

};

- Transitioning image to a readable state... but using wrong stages
	- *srcStageMask = FRAGMENT\_SHADER\_BIT*
	- *dstStageMask = VERTEX\_SHADER\_BIT | VERTEX\_INPUT\_BIT*

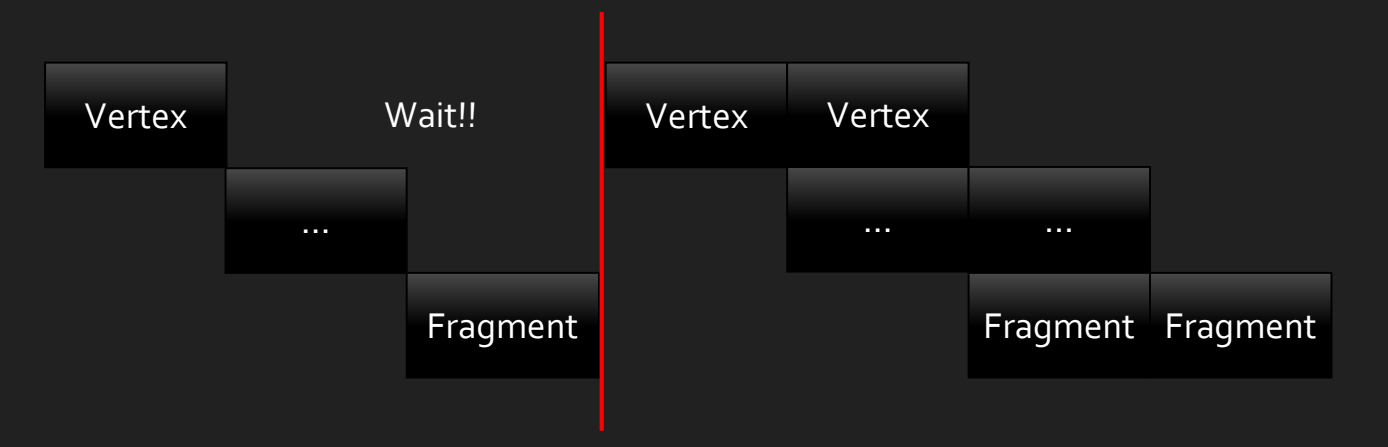

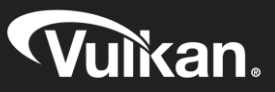

- Transitioning image to a readable state... but using wrong stages
	- *srcStageMask = COLOR\_ATTACHMENT\_OUTPUT\_BIT*
	- *dstStageMask = FRAGMENT\_SHADER\_BIT*

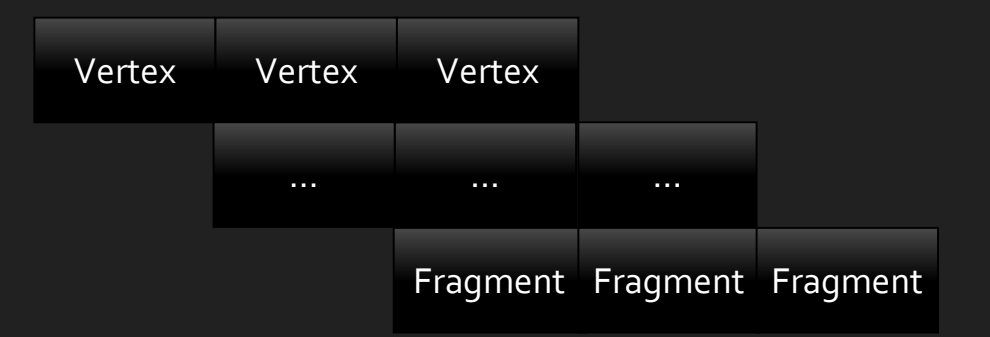

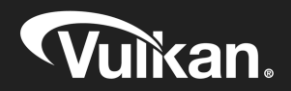

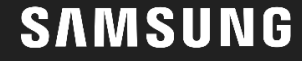

#### L2R GLES build - 20.1ms frame time

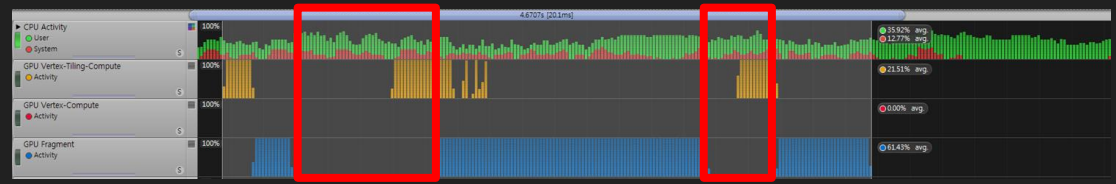

#### L2R Vulkan (incorrect barrier stages) - 24.5ms (+3.4)

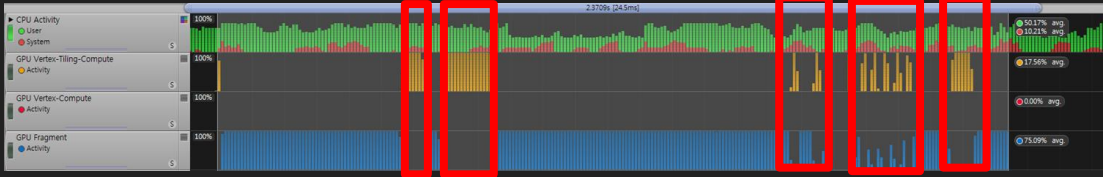

#### L2R Vulkan (incorrect barrier stages) - 12.4ms (-8.3)

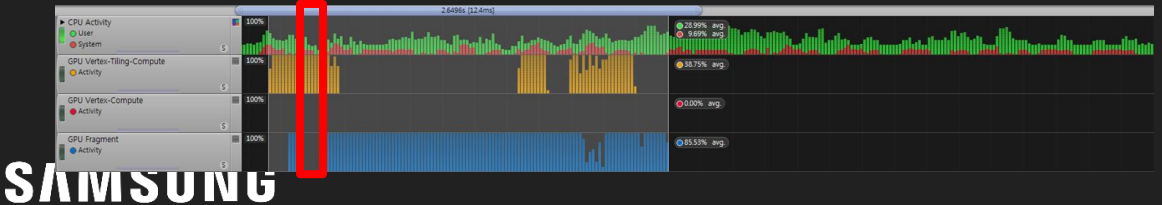

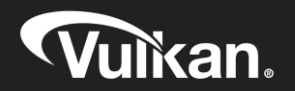

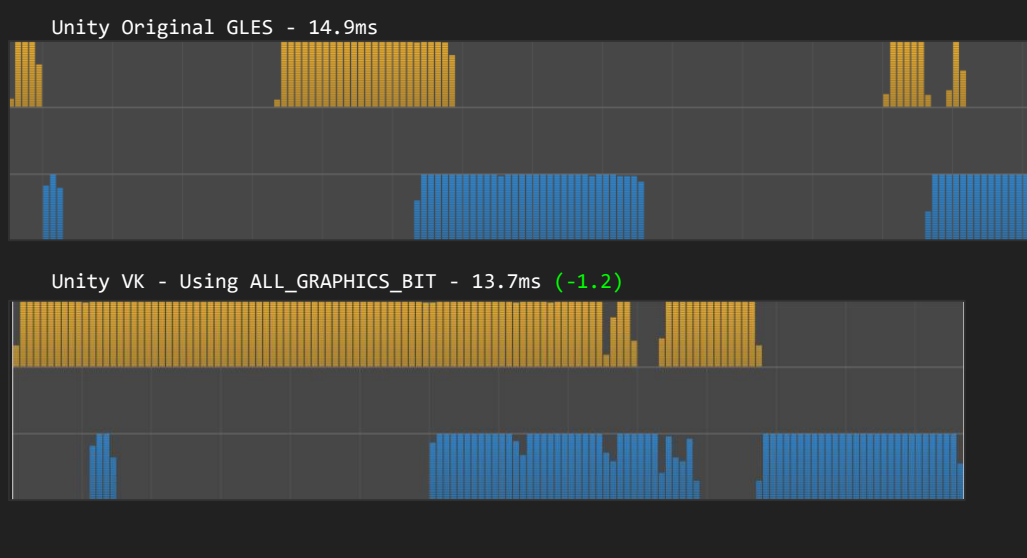

Unity VK - Using optimized barriers + batching (-2.9)

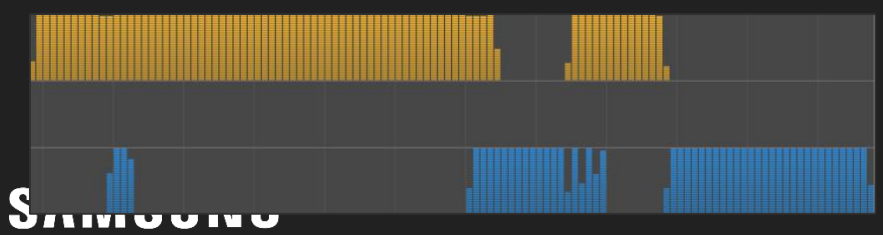

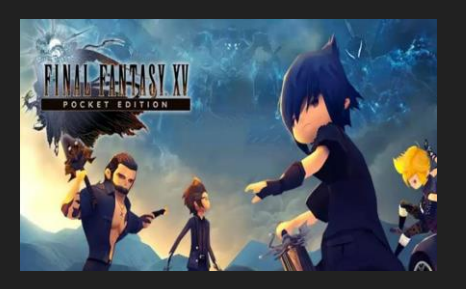

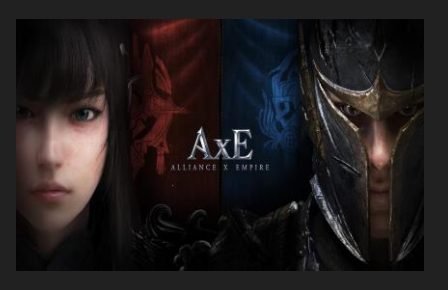

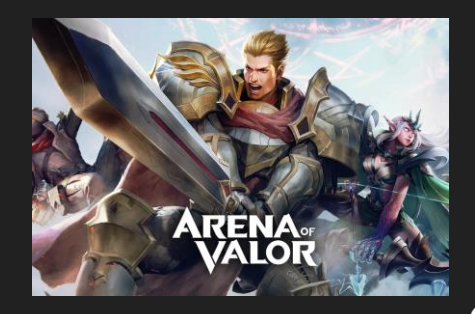

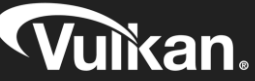

#### Original build - 36ms frame time

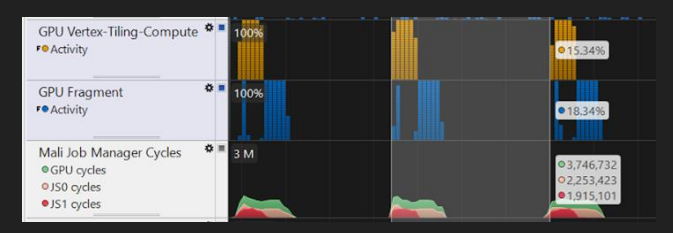

#### Optimized build - 25ms (-11) frame time

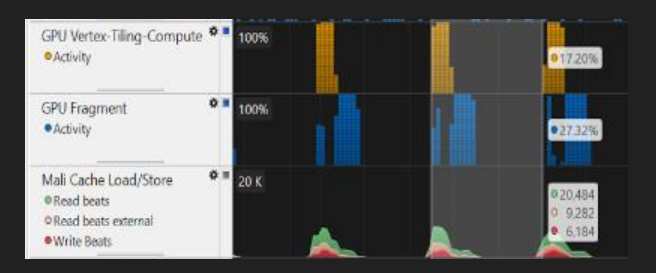

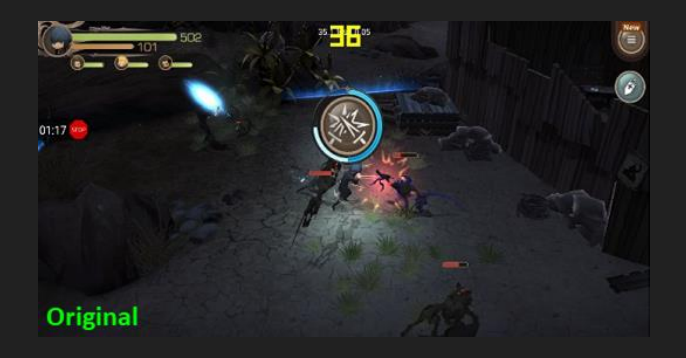

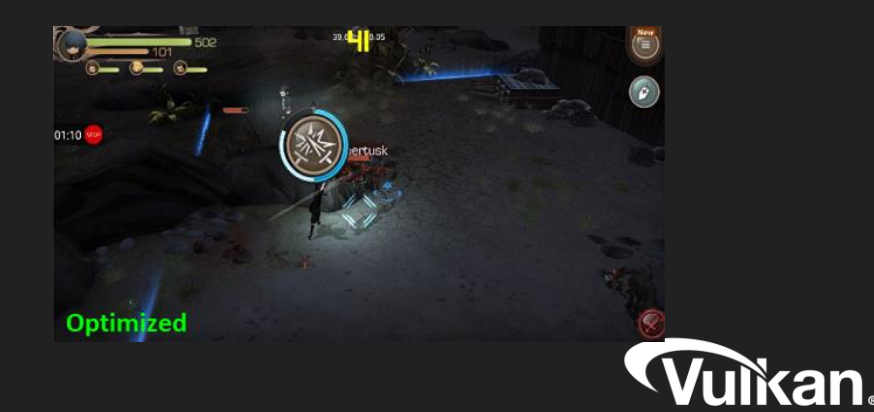

Frederic Garnier, Andrew Garrard Galaxy GameDev, Samsung Electronics

<http://developer.samsung.com/game>

# Thank you!

[f.garnier@samsung.com](mailto:f.garnier@samsung.com) [a.garrard@samsung.com](mailto:a.garrard@samsung.com)

[gamedev@samsung.com](mailto:gamedev@samsung.com)

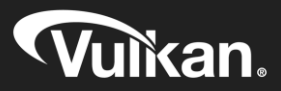